## **Chapter 1: SDK Game Development Hub**

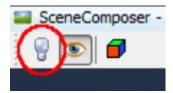

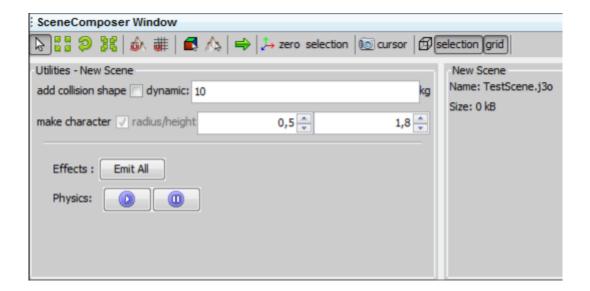

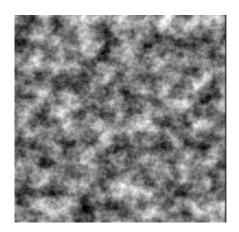

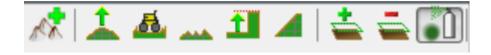

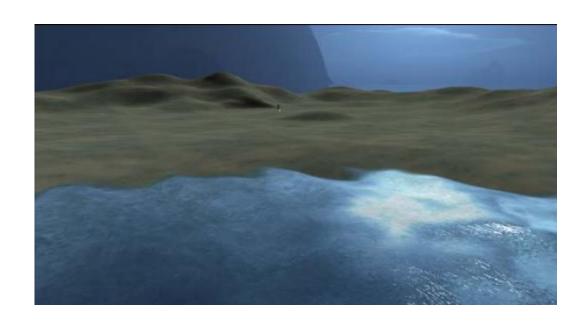

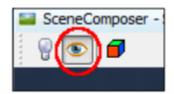

| Shore Hardness | 1.0             |
|----------------|-----------------|
| Use Foam       | ✓               |
| Foam Intensity | 0.3             |
| Foam Hardness  | 1.0             |
| Foam Existence | [0.0, 0.0, 0.0] |
| Wave Scale     |                 |

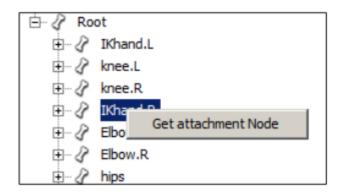

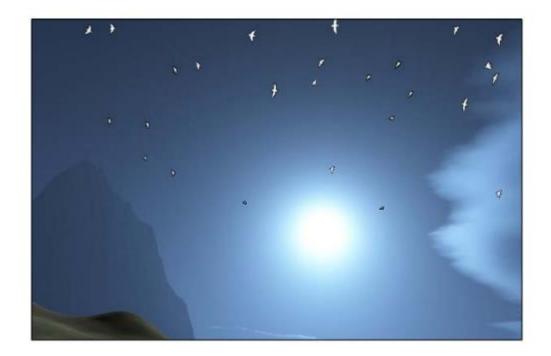

**Chapter 2: Cameras and Game Controls** 

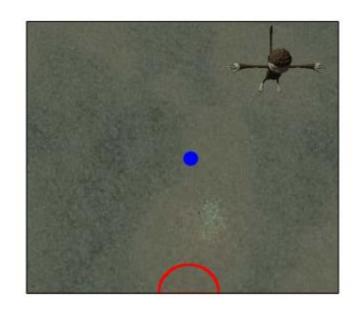

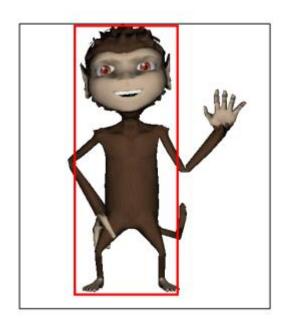

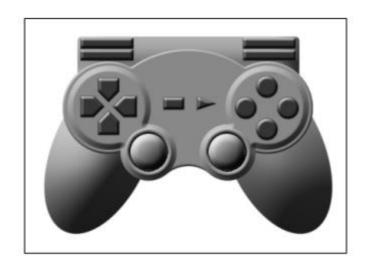

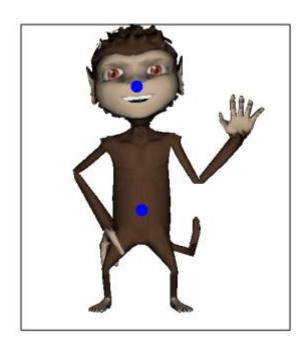

**Chapter 3: World Building** 

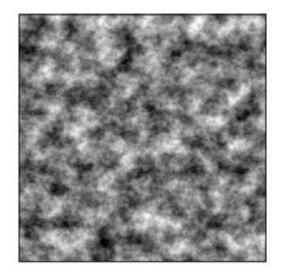

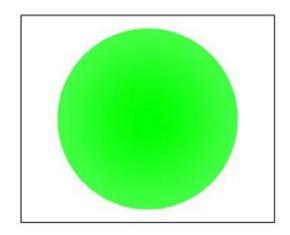

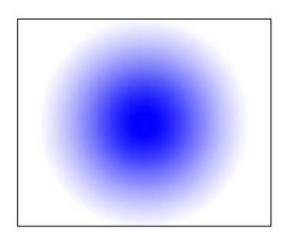

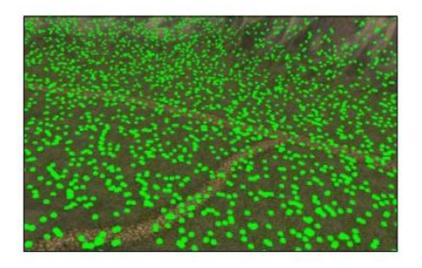

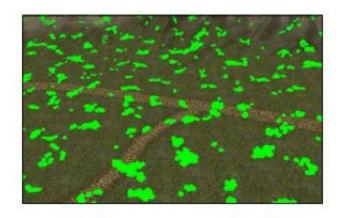

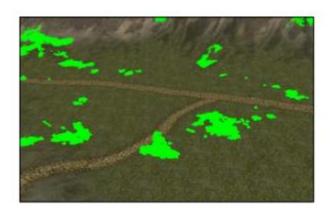

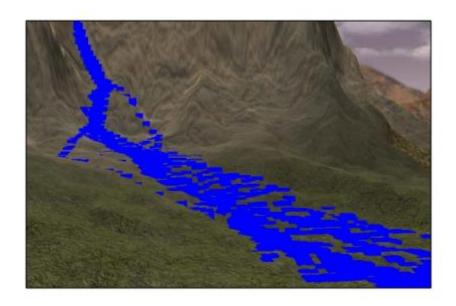

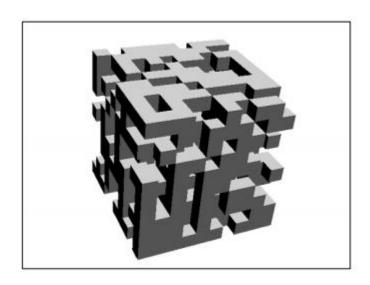

**Chapter 4: Mastering Character Animations** 

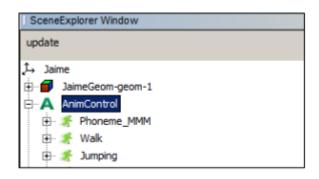

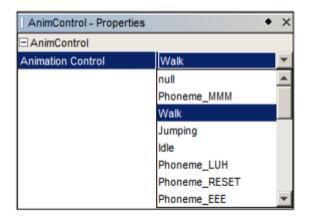

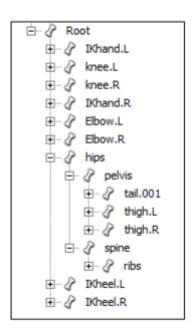

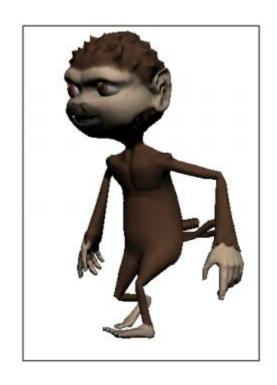

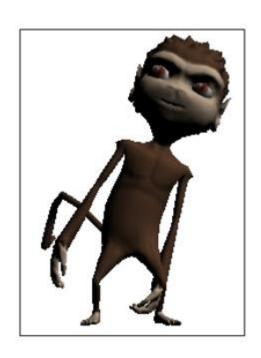

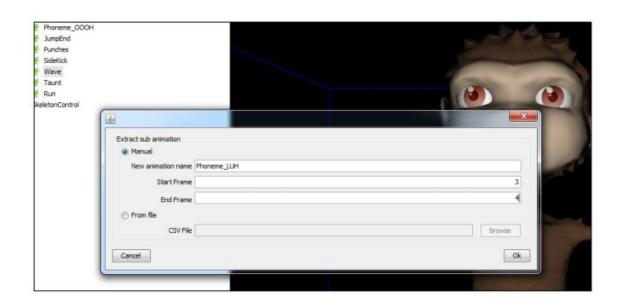

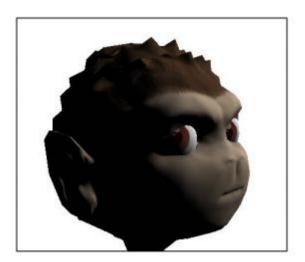

**Chapter 5: Artificial Intelligence** 

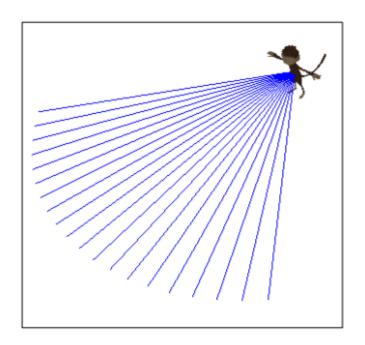

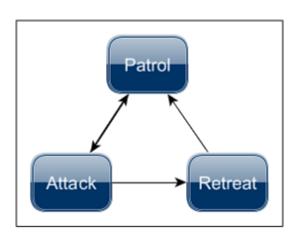

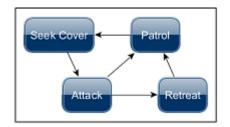

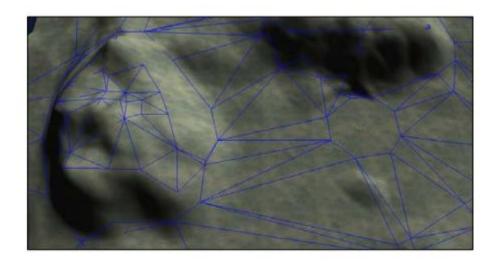

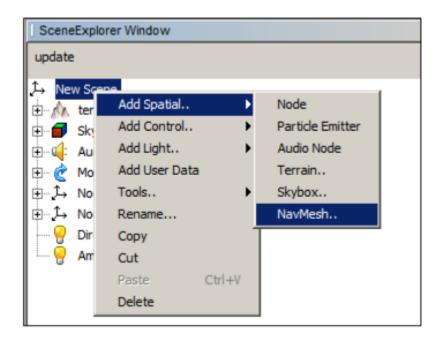

**Chapter 6: GUI with Nifty GUI** 

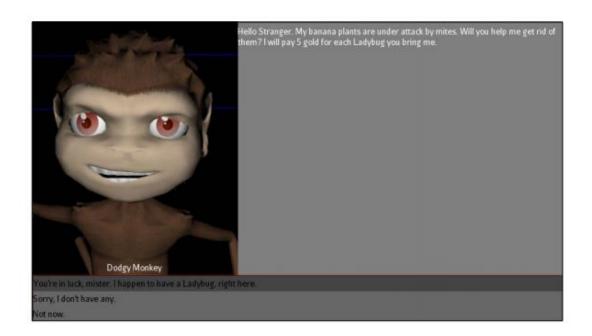

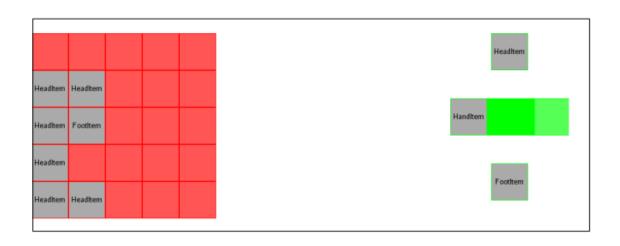

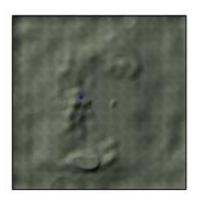

Chapter 8: Physics with Bullet

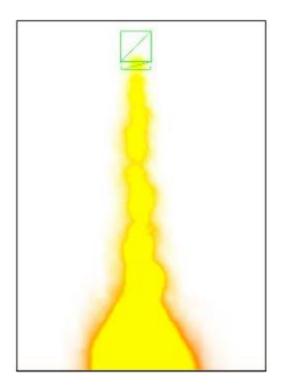

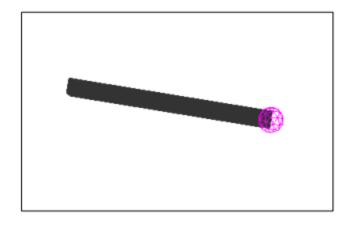

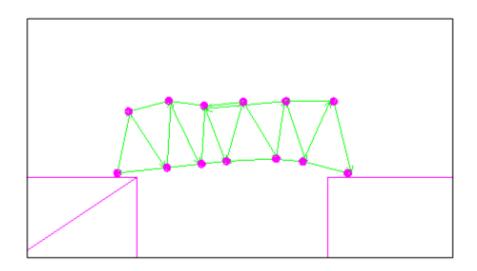

**Chapter 9: Taking Our Game to the Next Level** 

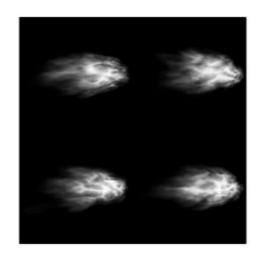

| Emitter - Properties | • >                     |
|----------------------|-------------------------|
| Local Translation    | [0.0, 0.1, 1.5]         |
| Local Rotation       | [0.0, 0.0, 0.0]         |
| Local Scale          | [1.0, 1.0, 1.0]         |
| World Bound          | (No Property Editor)    |
| Cull Hint            | Dynamic                 |
| Local Cull Hint      | Inherit 🔻               |
| Shadow Mode          | Off                     |
| Local Shadow Mode    | Off 🔻                   |
| World Light List     | (No Property Editor)    |
| Queue Bucket         | Transparent 💌           |
| □ Geometry           |                         |
| Lod Level            | 0                       |
| Material             | Materials/Muzzle ▼      |
| Mesh                 | (No Property Editor)    |
| □ ParticleEmitter    |                         |
| Emit all particles   | Emit                    |
| Enabled              | V                       |
| Mesh Type            | Triangle                |
| Emitter Shape        | [Sphere, 0.0, 0.0, 0.0, |
| Num Particles        | 1                       |
| Particles Per Sec    | 0.0                     |
| Start Color          | [1.0, 1.0, 0.4, 1.0]    |
| End Color            | [1.0, 0.6, 0.2, 0.7]    |
| Start Size           | 1.0                     |
| End Size             | 1.0                     |
| High Life            | 0.15                    |
| Low Life             | 0.15                    |
| Gravity              | [0.0, 0.0, 0.0]         |
| Face Normal          | [0.0, 0.0, 0.0]         |
| Facing Velocity      | ✓                       |
| Random Angle         |                         |
| Morld Coops          |                         |

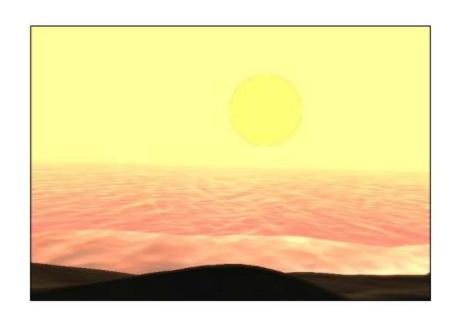

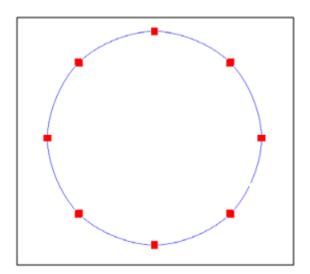

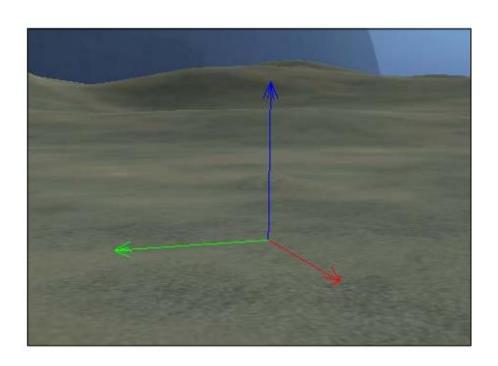